e-Learning Newsletter

**● 信州大学 | e-Learning センター** 

■ eALPS 事例紹介 eALPS で単位認定も可能 1 ▌新年度の開始にあたって 2

「新任教員向け eALPS 研修会」開催のお知らせ

「多様なメディアを高度に利用して、当該授業を行 う教室等以外の場所で履修させることができる。」 ただし、単位数は60単位を超えないものとする。

大学設置基準 第 25 条 , 第 32 条<br>信州大学学則 第 45 条

e-Learning center newsletter No.14

2

今号では、eALPS を利用した e-Learning で単位認定を 行っている実践事例と、新年度の eALPS 利用にあたって 。ご注意いただきたい点などをまとめてお伝えいたします

## **で単位認定も可能 eALPS** eALPS 事例紹介

今回は、eALPS を利用した e-Learning により、単位認定を行っ ている実践事例をご紹介します。資料の配布や課題提出などの機能 を対面授業の補助的に使うのではなく、15 コマの授業すべて、あ るいは一部のコマを e-Learning による自学自習によって行っていま

す。場所や時間の制約を受けずに受講できるだけでなく、理解度に合わせて繰り返し学習したり、個別にき め細かなフィードバックをしたり、e-Learning だからこそ可能な自発的な学習を啓発するような内容も工夫 。されています

contents

I Information

## 全ての授業を e-Learning で行う【EA】授業

題目名に【EA】と記載されている授業では、すべて あるいは1.2回のガイダンスや試験などを除いた授業を e-Learningで実施しています。主に共通教育の外国語科目 の再履修生向けにこのような授業が行われ、それによって 各地学部に進級した高年次生が、松本に通学せずに共通教 。育科目の単位を取得することが可能になります

ドイツ語を担当されている全学教育機構准教授の松岡幸 司先生は次のように述べられています。

「学生は、同題目の【SUNS】授業を録画した授業ビデオを 視聴しますが、それによって対面授業に近い感覚を抱くこ とができます。EA とはいえ毎週授業が進んでいくので、一

気にまとめてではなく、通常の授業と同じペースで学んでいくことが できます。再履修生だけでなく一年生も、同じ時間帯に他に魅力的な 授業がある場合にも履修可能になって便利です。

## 演習中心の授業を e-Learning 上の活動によって評価

学外実習を含む演習中心の授業で、eALPS上での活動によって評価や単位認 。定を行っている授業があります

教育学部教授 高橋知音先生がご担当の「学校心理学演習Ⅱ」では、学生に 読書課題を与え、指定範囲の読後の感想をフォーラムに投稿させたり、他学生 の投稿にコメントさせています。フォーラムでのディスカッションを数週間行 った後、学外施設の見学とレポート提出を行い、それらの評価によって単位を 出しています。教室に集まるのは、最初の1回だけです。

高橋先生は、「大人数でのディスカッションがある程度可能であること」「投 稿に目を通すのは大変ではあるが、すべての学生の意見を把握することができ ること」をこの方式のメリットとして挙げられています。

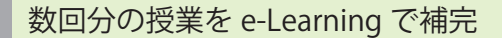

教育学部助教 髙栁充利先生がご担当の「人間の生成と社会」では、 教育実習で出席できない3·4年生のために2回分の授業をe-Learning で行っています。学生は、映像とスライドから構成されているコンテン ツで自習した後、小テストで学習内容を確認します。教員は、コンテン ツの視聴時間や小テストの結果を見ることにより、学生の学習状況や理 解度を確認することができます。

髙柳先生は、「各自のリズムで視聴して学習できるのもメリットと感 じています。」とおっしゃっています。

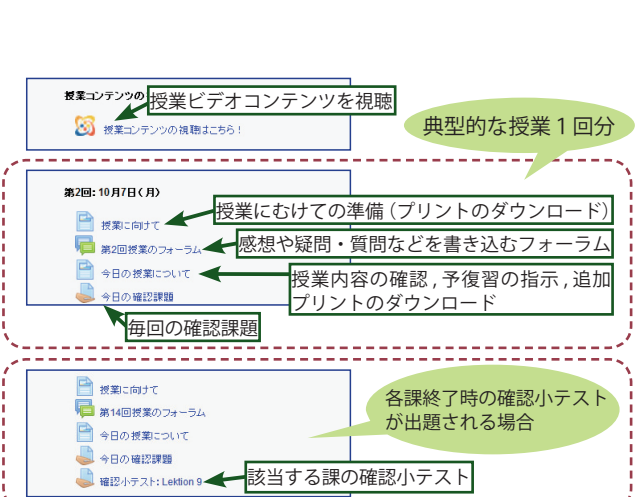

成績評価は、毎回の課題・確認小テスト・期 末テストの結果を集計して行っています。

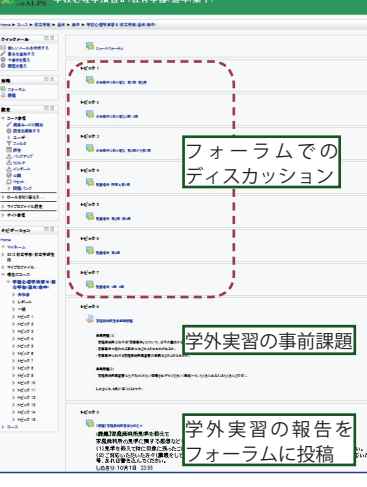

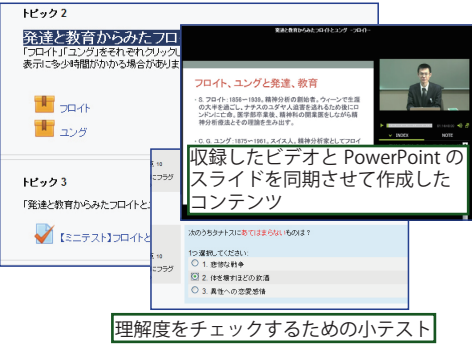

## **新年度の開始にあたって**

2014年度の eALPS ご利用にあたり、変更点やご注意いただきたい点をまとめました。新年度がスムーズ にスタートできますように、不明な点は e-Learning センター (elearning@shinshu-u.ac.jp) までお気軽にお問い 。合わせください

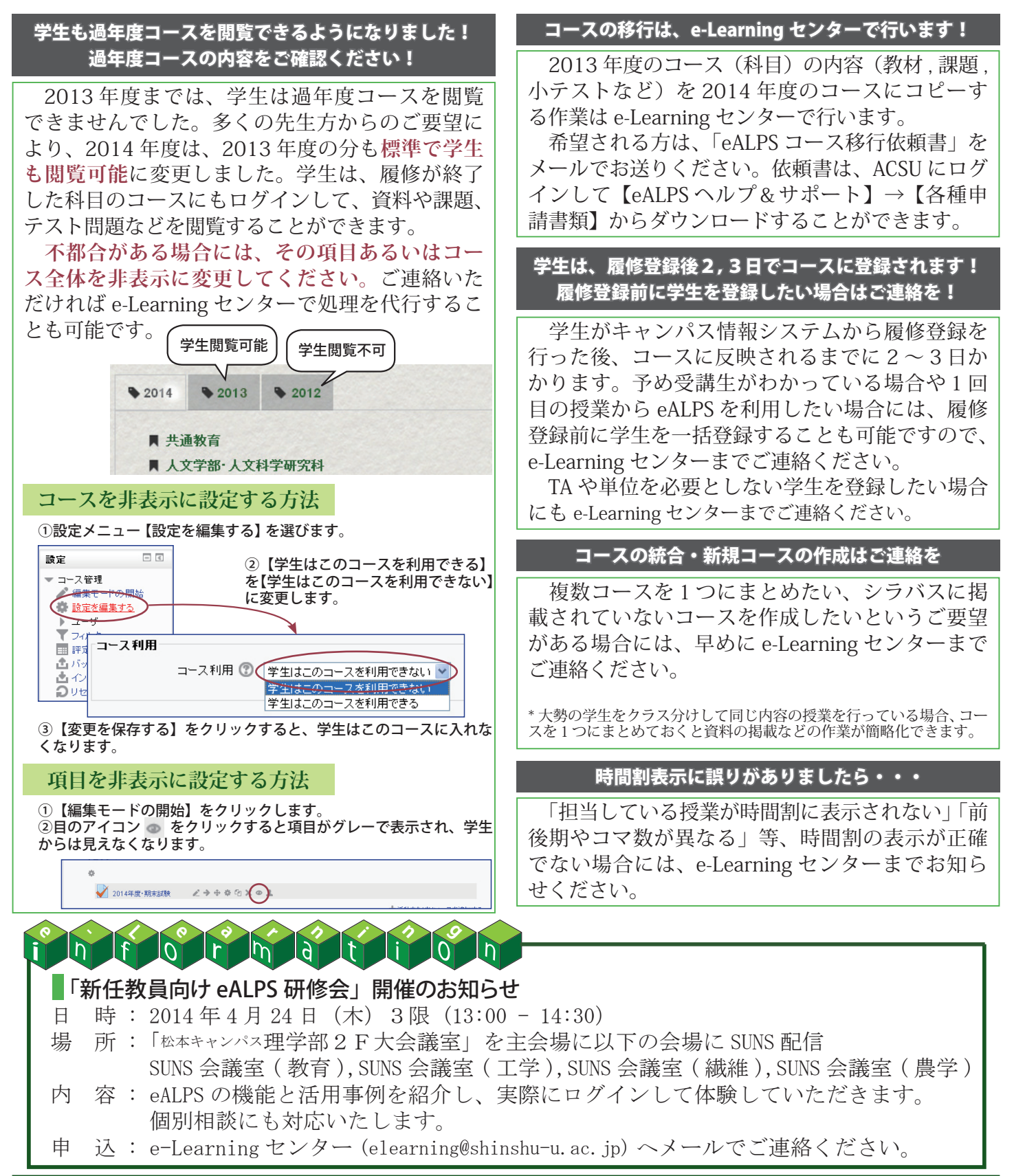